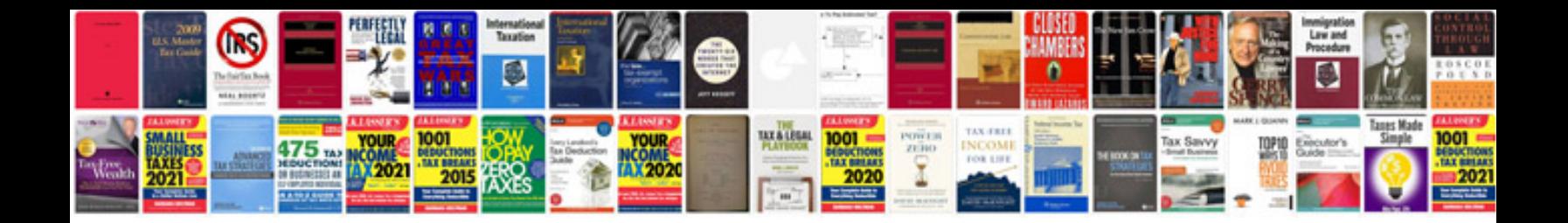

Vw passat 2015 owners manual

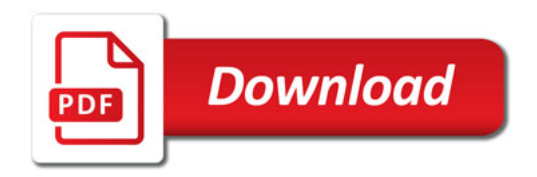

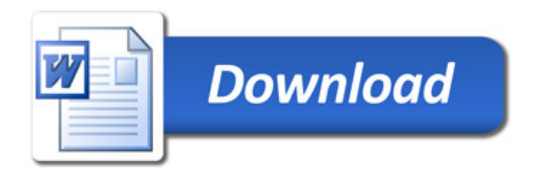